# Números Reales

Con la invención de la agricultura (15000-10000 a.C.) la humanidad tuvo que enfrentarse a la noción de número, que surgiría al contar las cabezas de ganado o al distribuir los distintos cultivos. Los pitagóricos atribuían un papel especial al número entero y definieron el número racional como la razón de las longitudes de dos segmentos conmensurables (uno está contenido un número entero de veces en el otro). El descubrimiento de números no conmensurables dio origen a los números irracionales, pero fue hasta el siglo XIX que el matemático francés Louis Cauchy ofreció la idea que un número irracional era la aproximación de varias fracciones racionales.

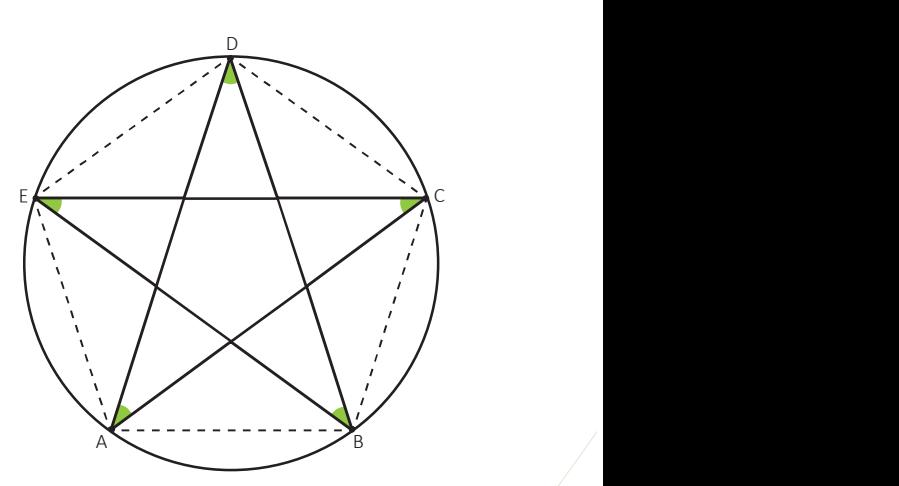

El pentágono regular es una figura en la que históricamente se ha estudiado la inconmensurabilidad de los segmentos.

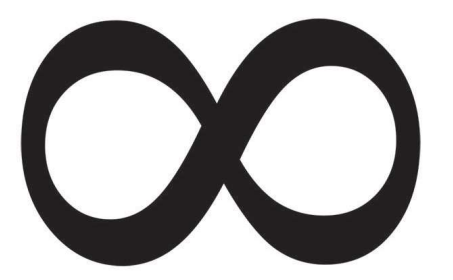

El símbolo de "infinito" fue introducido por el matemático inglés John Wallis en el siglo XVII, y es uno de los conceptos básicos para la fundamentación de los números reales.

Desde las primeras nociones hasta la formalización matemática de los números reales en el siglo XIX, este conjunto numérico ha significado una herramienta indispensable para la comprensión y estudio de la naturaleza y la realidad, partiendo de la continuidad que poseen fenómenos como el tiempo o la materia, de modo que a partir del uso de los números reales se ha podido modelar matemáticamente de manera más certera el universo que rodea al ser humano, y a partir de ello intentar describirlo y comprenderlo.

Con el desarrollo de esta unidad recordarás los conceptos de raíz cuadrada, números reales, racionalización y valor absoluto. Conocerás el número Neperiano y el número Áureo, por último aprenderás acerca de la definición de intervalo.

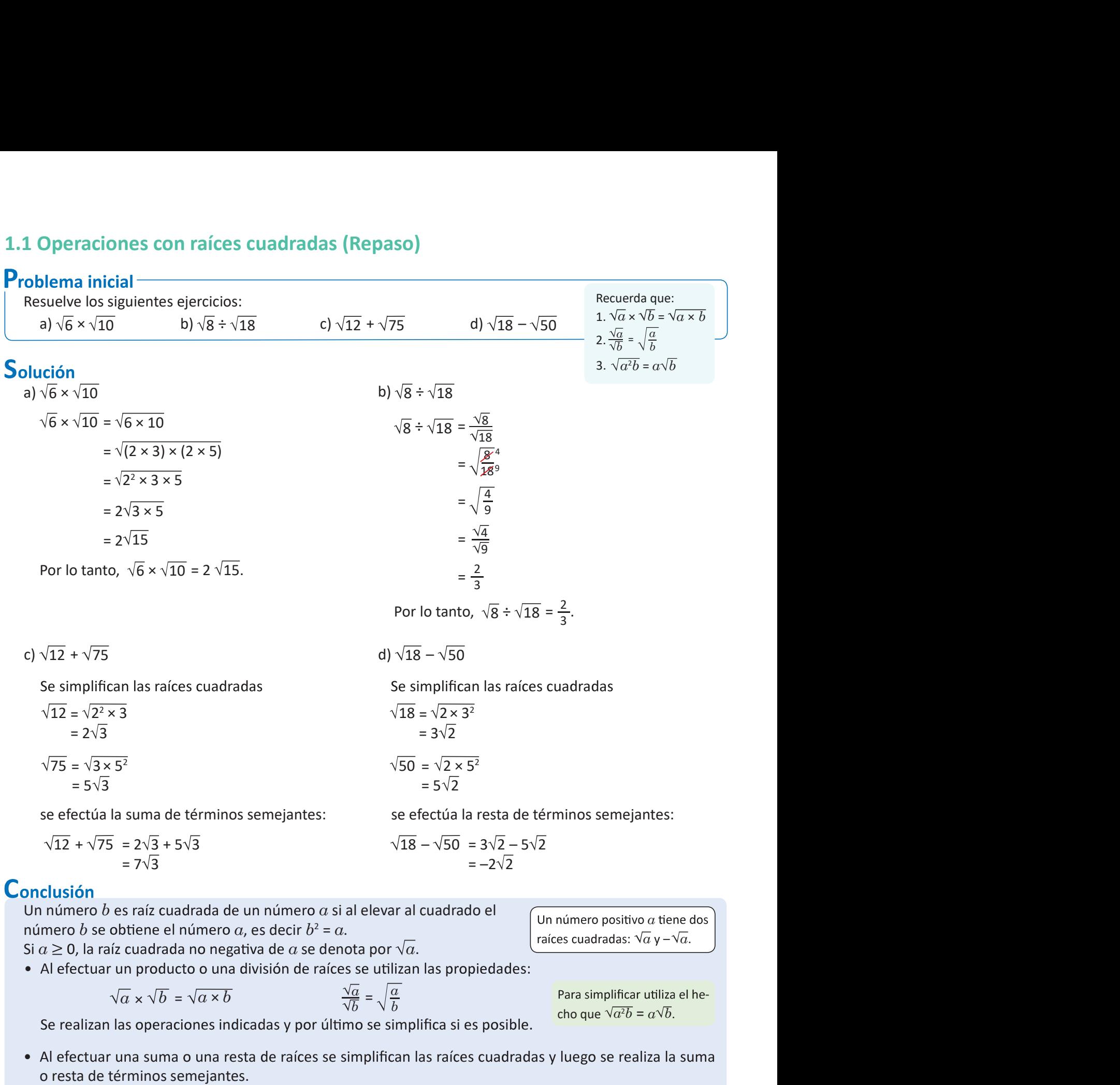

# Problemas 2

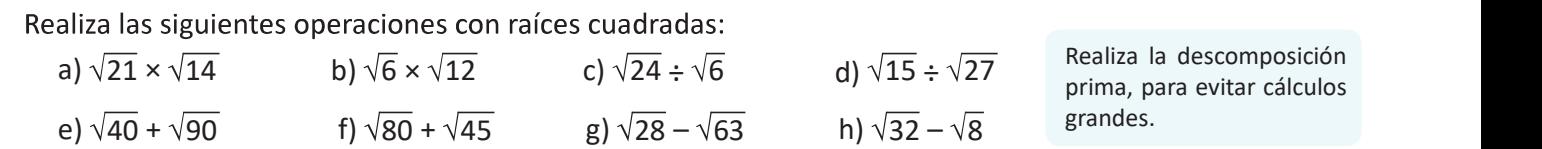

# 1.2 Operaciones combinadas con raíces cuadradas (Repaso)

# Operaciones combinadas con raíces cuadradas (Repaso)<br>
Jelema inicial<br>
aliza las siguientes operaciones:<br>
a)  $\sqrt{2}(\sqrt{6} + \sqrt{10})$ <br>
b)  $(\sqrt{2} + \sqrt{15})(\sqrt{5} - \sqrt{6})$ <br>
ción<br>
a)  $\sqrt{2}(\sqrt{6} + \sqrt{10}) = \sqrt{2} \times \sqrt{6} + \sqrt{2} \times \sqrt{10}$ <br>
Aplic Realiza las siguientes operaciones: a)  $\sqrt{2}(\sqrt{6} + \sqrt{10}) = \sqrt{2} \times \sqrt{6} + \sqrt{2} \times \sqrt{10}$  Aplicando la propiedad distributiva,  $=$   $\sqrt{2 \times 6} + \sqrt{2 \times 10}$  $=\sqrt{12} + \sqrt{20}$  se puede hacer la descomposición prima de una sola vez,  $= \sqrt{2^2 \times 3} + \sqrt{2^2 \times 5}$  $\times$  5  $= 2\sqrt{3} + 2\sqrt{5}$ Por lo tanto,  $\sqrt{2} (\sqrt{6} + \sqrt{10}) = 2\sqrt{3} + 2\sqrt{5}$ . b)  $(\sqrt{2} + \sqrt{15})(\sqrt{5} - \sqrt{6}) = \sqrt{2} \times \sqrt{5} - \sqrt{2} \times \sqrt{6} + \sqrt{15} \times \sqrt{5} - \sqrt{15} \times \sqrt{6}$ Efectuando el producto,  $= \sqrt{2 \times 5} - 2\sqrt{3} + 5\sqrt{3} - \sqrt{3^2 \times 5 \times 2}$  $2 \times 5 \times 2$  realizando la descomposición prima,  $= \sqrt{10} - 2\sqrt{3} + 5\sqrt{3} - 3\sqrt{10}$  $=-2\sqrt{10} + 3\sqrt{3}$ . Por lo tanto,  $(\sqrt{2} + \sqrt{15})(\sqrt{5} - \sqrt{6}) = -2\sqrt{10} + 3\sqrt{3}$ . Conclusión En las operaciones combinadas con radicales se realizan los e de la construcción siguientes pasos: ductos notables:  $a(b + c) = ab + ac$ 1. Se efectúan las multiplicaciones y divisiones.  $(a + b)(c + d) = ac + ad + bc + bd$ 2. Se simplifican las raíces cuadradas.  $(a + b)^2 = a^2 + 2ab + b^2$  $(a + b)(a - b) = a^2 - b^2$ 3. Se efectúan las sumas y restas de raíces semejantes.

# Problemas

Efectúa las siguientes operaciones:

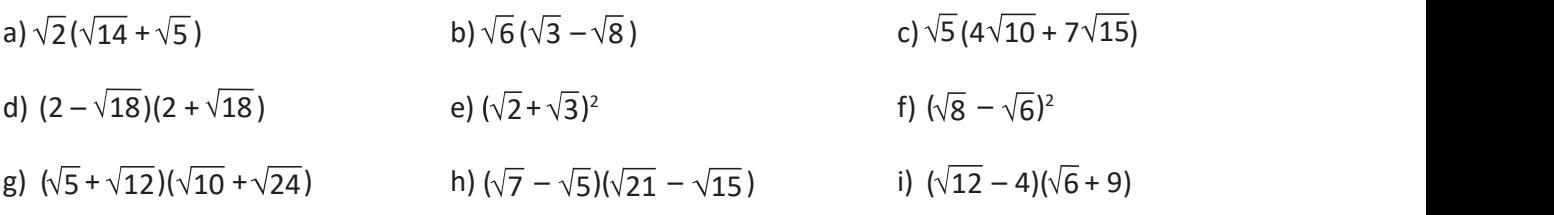

### 1.3 Racionalización con denominador  $\sqrt{a}$  $\overline{a}$

### **Problema inicial** Racionaliza el denominador y simplifica si es posible: a)  $\frac{3}{\sqrt{2}}$  b)  $\frac{2}{\sqrt{25}}$ 3 6  $20$

# Solución

a)  $\frac{3}{\sqrt{6}} = \frac{3}{\sqrt{6}} \times \frac{\sqrt{6}}{\sqrt{6}}$  $\frac{3}{6} = \frac{3}{\sqrt{6}} \times \frac{\sqrt{6}}{\sqrt{6}}$  Multiplicando y<br>dividiendo por  $\sqrt{6}$  $=\frac{3 \times \sqrt{6}}{\sqrt{6} \times \sqrt{6}}$  $3 \times \sqrt{6}$  observa que  $\sqrt{6}$  = 1  $\frac{3 \times \sqrt{6}}{6 \times \sqrt{6}}$  observa que  $\frac{\sqrt{6}}{\sqrt{6}} = 1$ ,  $= 2\sqrt{5}$  $=\frac{12\sqrt{6}}{6}$  $\beta_{\alpha}$  $=\frac{\sqrt{6}}{2}$ . 2  $\overline{2}$ Por lo tanto,  $\frac{3}{\sqrt{6}} = \frac{\sqrt{6}}{2}$ .  $\frac{x\sqrt{6}}{x\sqrt{6}}$  dividiendo por  $\sqrt{6}$ ,  $\sqrt{20} = \sqrt{2^2 \times 5}$ <br>  $\frac{x\sqrt{6}}{x\sqrt{6}}$  observa que  $\frac{\sqrt{6}}{\sqrt{6}} = 1$ ,  $\sqrt{20} = \sqrt{2^2 \times 5}$ <br>  $= 2\sqrt{5}$  sustituyendo y racionalizando,  $\frac{2}{x^2}$  $\overline{6}$  $2^{\circ}$  $\overline{6}$  2

b) Simplificando la raíz cuadrada,

$$
\sqrt{20} = \sqrt{2^2 \times 5}
$$
  
= 2\sqrt{5}

$$
\frac{2}{\sqrt{20}} = \frac{2^{\sqrt{3}}}{2\sqrt{5}}
$$
  
=  $\frac{1}{\sqrt{5}} \times \frac{\sqrt{5}}{\sqrt{5}}$   
=  $\frac{1 \times \sqrt{5}}{5}$   
=  $\frac{\sqrt{5}}{5}$ .  
Por lo tanto,  $\frac{2}{\sqrt{20}} = \frac{\sqrt{5}}{5}$ .

# Conclusión

Para racionalizar el denominador de  $\frac{b}{\sqrt{a}}$  se realizan los siguientes pasos:  $\overline{a}$ 

 $\overline{a}$ 1. Se multiplica por:  $\frac{\sqrt{a}}{\sqrt{a}}$ .

 $b \sqrt{a}$   $b\sqrt{a}$   $(c)$  $\overline{a}$   $\sqrt{a}$  a  $\overline{a}$  $\overline{a}$   $\overline{a}$   $\overline{b\sqrt{a}}$  $\overline{a}$  a contract of  $\overline{a}$  and  $\overline{a}$  and  $\over$  $\frac{b}{\sqrt{a}} \times \frac{\sqrt{a}}{\sqrt{a}} = \frac{b\sqrt{a}}{a}$ .  $\alpha$  .

Racionalizar una fracción es en contrar una fracción equivalen te con denominador entero.

# Problemas

1. Racionaliza el denominador y simplifica siempre que sea posible.

a)  $\frac{5}{\sqrt{5}}$  b)  $\frac{7}{\sqrt{14}}$ e)  $\frac{6}{\sqrt{18}}$  f)  $\frac{\sqrt{6}}{\sqrt{12}}$ b)  $\frac{7}{\sqrt{14}}$  c)  $\frac{3}{\sqrt{15}}$ f)  $\frac{\sqrt{6}}{\sqrt{12}}$  g)  $\frac{\sqrt{12}}{\sqrt{10}}$ c)  $\frac{3}{\sqrt{15}}$  d)  $\frac{4}{\sqrt{8}}$  Rev g)  $\frac{\sqrt{12}}{\sqrt{10}}$  h)  $\frac{\sqrt{15}}{\sqrt{72}}$ h)  $\frac{\sqrt{15}}{2}$ 72

antes de racionalizar.  $d) \frac{4}{\sqrt{2}}$  Revisa si se simplifica 8 Revisa si se simplifica

2. Racionaliza el denominador y determina cuáles son iguales.

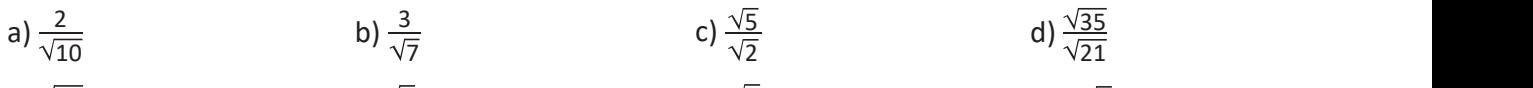

e)  $\frac{\sqrt{27}}{\sqrt{21}}$  f)  $\frac{\sqrt{3}}{\sqrt{7}}$ 21  $\sqrt{7}$  $\mathbf{r} = \mathbf{r} \times \mathbf{r}$  , where  $\mathbf{r} = \mathbf{r} \times \mathbf{r}$ g)  $\frac{\sqrt{2}}{\sqrt{\pi}}$  $7 \quad \sqrt{5}$ g)  $\frac{\sqrt{2}}{\sqrt{5}}$  h)  $\frac{3\sqrt{7}}{7\sqrt{3}}$  $7\sqrt{3}$ 

# 1.4 Racionalización con denominador binomio

### **Problema inicial-**

¿De qué manera podrías racionalizar el denominador?

a)  $\frac{2}{\sqrt{5} + \sqrt{2}}$ 

 $rac{2}{\sqrt{3}-\sqrt{2}}$  b)  $rac{1}{\sqrt{3}-\sqrt{2}}$ b)  $\frac{1}{\sqrt{3}-\sqrt{2}}$ 

racionales, por su diferencia es un número racional.

## Solución

Recordando el producto notable "Suma por diferencia de binomios":  $(x + y)(x - y) = x^2 - y^2$ 

Se puede efectuar este producto para una suma por diferencia de dos raíces cuadradas:

$$
(\sqrt{a} + \sqrt{b})(\sqrt{a} - \sqrt{b}) = (\sqrt{a})^2 - (\sqrt{b})^2 = a - b
$$
 [El producto de una suma c

Ahora se aplicará esto a los ejercicios propuestos.

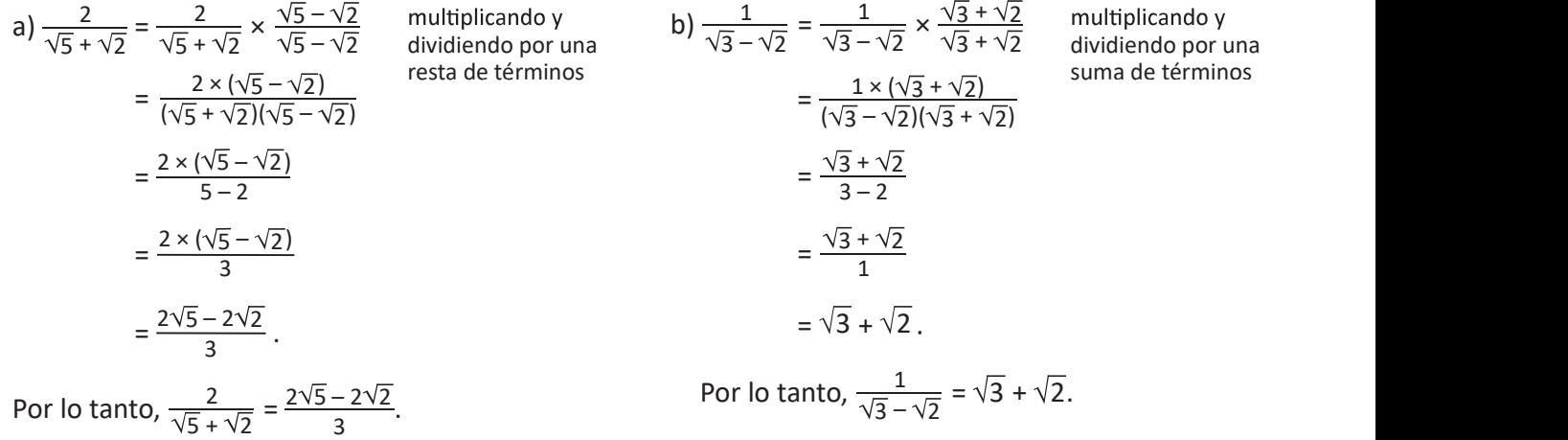

### Definición

A la expresión  $\sqrt{a} - \sqrt{b}$  se le denomina la conjugada de  $\sqrt{a}$  +  $\sqrt{b}$ . La conjugada de una expresión de dos términos se obtiene cambiando el signo del segundo término. Dos expresiones son conjugadas si una es la conjugada de la otra.

Para racionalizar una fracción cuyo denominador sea suma o diferencia con raíces cuadradas, se multiplica y divide por la conjugada del denominador.

### $E$ iemplo $m$

Racionaliza el denominador 
$$
\frac{\sqrt{3}}{\sqrt{7}-2}
$$
  
\n
$$
\frac{\sqrt{3}}{\sqrt{7}-2} = \frac{\sqrt{3}}{\sqrt{7}-2} \times \frac{\sqrt{7}+2}{\sqrt{7}+2}
$$
\n
$$
= \frac{\sqrt{3} \times (\sqrt{7}+2)}{(\sqrt{7}-2)(\sqrt{7}+2)}
$$
\n
$$
= \frac{\sqrt{3} \times \sqrt{7}+\sqrt{3} \times 2}{3}
$$
\n
$$
= \frac{\sqrt{21}+2\sqrt{3}}{3}.
$$
\n
$$
= \frac{\sqrt{21}+2\sqrt{3}}{3}.
$$
\n
$$
= \frac{\sqrt{21}+2\sqrt{3}}{3}.
$$
\nPor lo tanto,  $\frac{\sqrt{3}}{\sqrt{7}-2} = \frac{\sqrt{21}+2\sqrt{3}}{3}.$ 

# Problemas

Racionaliza el denominador de las siguientes fracciones:

a)  $\frac{1}{\sqrt{6} + \sqrt{2}}$  b)  $\frac{2}{\sqrt{7} - \sqrt{5}}$  c)  $\frac{\sqrt{3}}{\sqrt{12} + \sqrt{6}}$  d)  $\frac{\sqrt{6}}{\sqrt{11} - \sqrt{10}}$  e)  $\frac{\sqrt{3} + \sqrt{2}}{\sqrt{8} + \sqrt{6}}$  f)  $\frac{\sqrt{15} + \sqrt{5}}{\sqrt{15} - \sqrt{5}}$  g)  $\frac{4}{\sqrt{10} + 3}$  h)  $\frac{\sqrt{14} + 2}{1 - \sqrt{7}}$ 

# 1.5 Los números neperiano y áureo

### El número neperiano  $e$  and  $\vdots$  is a set of  $e$

Su valor es 2.718281828459045... y puede aproximarse mediante la expresión  $\left(1+\frac{1}{n}\right)^n$  donde  $n$  es  $\frac{1}{n}$  distintos  $a \vee b$ un número natural muy grande.

- 1. Observa que el valor numérico de la expresión  $\left\vert \cdot\right\rangle ^{b}$ anterior aumenta, si aumenta el valor de  $n$ .
- 2. Encuentra el valor numérico de la expresión anterior con los valores  $n = 1000$ ,  $n = 10000$ ,  $n = 100000$ .

1. Se evalúan los valores con una calculadora.

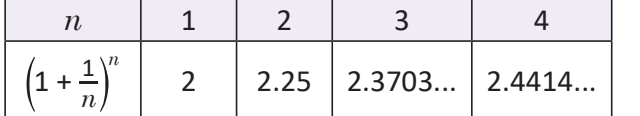

Al aumentar el valor de  $n$  aumenta el valor de la expresión.

2. Se elabora una tabla con los valores dados.

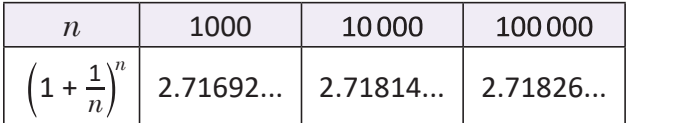

Al tomar valores "muy grandes" de  $n$ , se aproxima al valor de e dado al principio.

El número e es irracional, por lo que su valor exacto solo es aproximable.

1748, dio dos expresiones para aproximar el valor de e.  $\|$  cuencia en diversos campos de la naturaleza: crecimiento  $e = \lim_{n \to \infty} \left(1 + \frac{1}{n}\right)^n$ y  $e = \lim_{n \to \infty} \left(\frac{1}{0!} + \frac{1}{1!} + \frac{1}{2!} + \frac{1}{3!} + \dots + \frac{1}{n!}\right)$  de las hojas, esque Leonard Euler, en Introductio in Analysin infinitorum de<br>
1748, dio dos expresiones para aproximar el valor de *e*.<br>  $e = \lim_{n \to \infty} \left(1 + \frac{1}{n}\right)^n$ y  $e = \lim_{n \to \infty} \left(\frac{1}{0!} + \frac{1}{1!} + \frac{1}{2!} + \frac{1}{3!} + \cdots + \frac{1}{n!}\right)$ <br>
J.L.  $1 \binom{n}{1}$   $2 \cdot 2 = \lim_{n \to \infty} \binom{1}{n}$   $1 \cdot 1 \cdot 1 \cdot 1$  $n \left| \begin{array}{cc} 1 & 0 \\ 0 & -n \end{array} \right|$   $\left| \begin{array}{cc} 0 & 1 \\ 1 & 2 \end{array} \right|$   $\left| \begin{array}{cc} 2 & 3 \\ 3 & 1 \end{array} \right|$  $n \left(1111111 \right)$ 

# El número áureo  $\phi = \frac{1 + \sqrt{5}}{2}$

Es la razón de las longitudes de dos segmentos  $\frac{n}{a}$  donde  $n$  es  $\qquad$  distintos  $a$  y  $b$  a través de la relación: La suma de  $\qquad$ las longitudes es al segmento mayor, como el segmento mayor es al segmento menor.  $n$  about  $n \in \mathbb{Z}$ 

> $\alpha$  and  $\alpha$  and  $\alpha$  b a set of  $a$

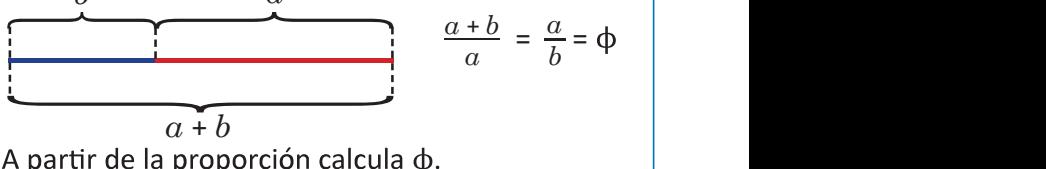

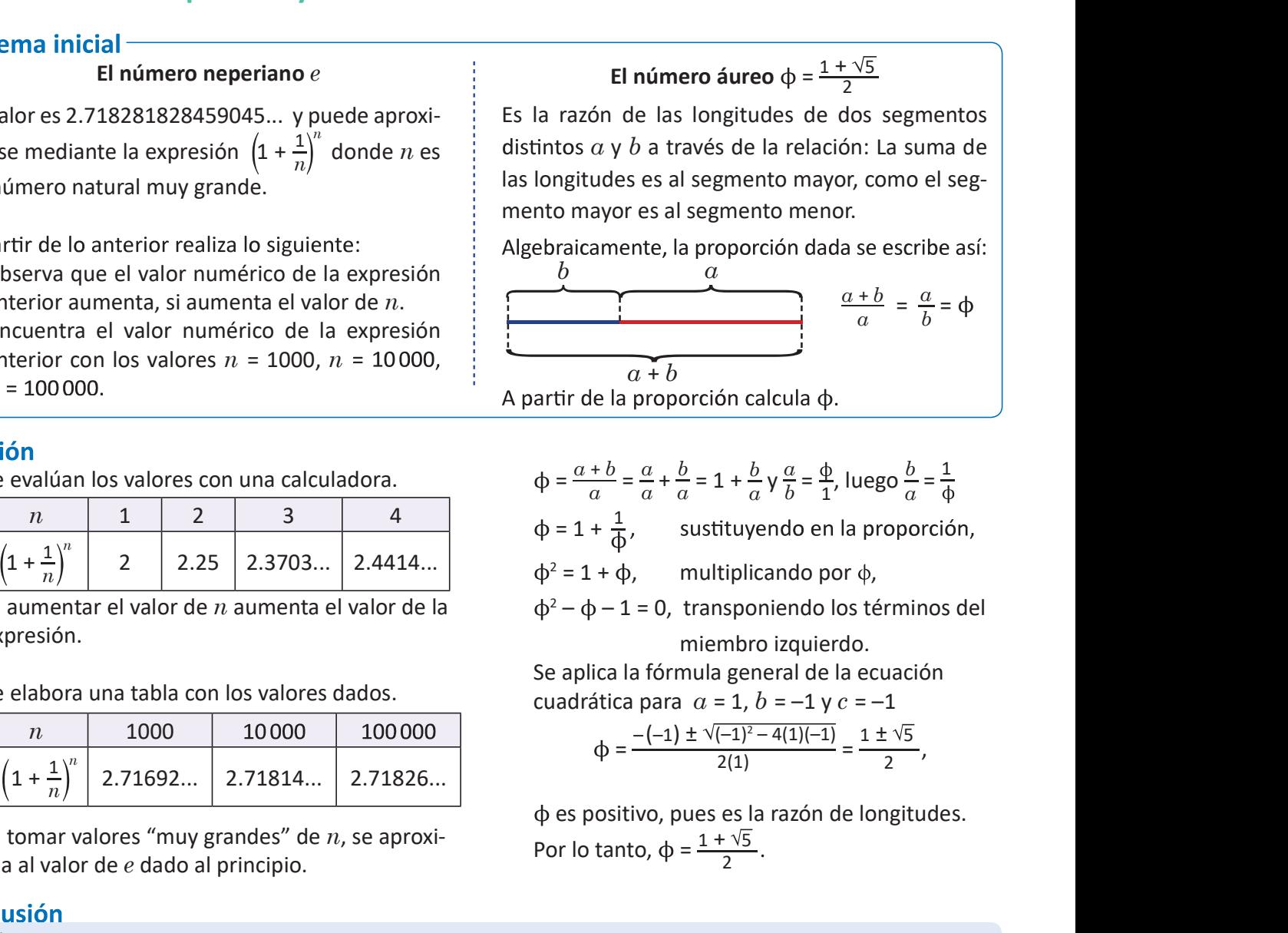

Se aplica la fórmula general de la ecuación cuadrática para  $\alpha = 1$ ,  $b = -1$  y  $c = -1$ 

$$
\Phi = \frac{-(-1) \pm \sqrt{(-1)^2 - 4(1)(-1)}}{2(1)} = \frac{1 \pm \sqrt{5}}{2},
$$

 es positivo, pues es la razón de longitudes. Por lo tanto,  $\phi = \frac{1 + \sqrt{5}}{2}$ .

El número  $\Phi$  es irracional pues no puede escribirse como el cociente de dos números enteros.

de las hojas, esqueletos de los mamíferos, etc. Además, tiene presencia en el arte y la música, pues tal propor-<br>ción, se cree, tiene relación con la percepción de la armo- by the que su valor exact to El número de si racional pues no puede escribirse<br>
Analysin infinitorum de<br>
aproximar el valor de c.<br>  $\frac{1}{11} + \frac{1}{21} + \frac{1}{31} + \cdots + \frac{1}{n!}$ <br>
de la hojas, esqueles de los números campos de

Casans, A. (2001). Aspectos estéticos de la divina<br>proporción.

 $C \leftarrow \rightarrow A$ 

 $D$   $K$   $N$   $E$ 

 $F \sqrt{A}$ 

A

# roblemas Z

 $e = \frac{1}{0!} + \frac{1}{1!} + \frac{1}{2!} + \frac{1}{3!} + \dots + \frac{1}{n!}$ , con *n* un número natural y  $n! = n \times (n-1) \times \dots \times 2 \times 1$ , aproxima el valor de  $e$  hasta  $n = 10$ .

- 2. En el pentágono regular ABCDE de lado 1 se han trazado todas las diagonales, realiza lo siguiente:  $\beta$  and  $\beta$  and  $\beta$ 
	- a) Demuestra que  $\triangle$ ABC ~  $\triangle$ BFA. b) Demuestra que  $\triangle$ BCF es isósceles.
	- c) Demuestra que FA =  $a 1$ , donde  $a$  es la longitud de la diagonal  $\overline{AC}$ .
	- d) Demuestra que  $a = \frac{1}{a-1}$ . e) Encuentra el valor de  $a$ .

# 1.6 Definición de los números reales: la recta numérica

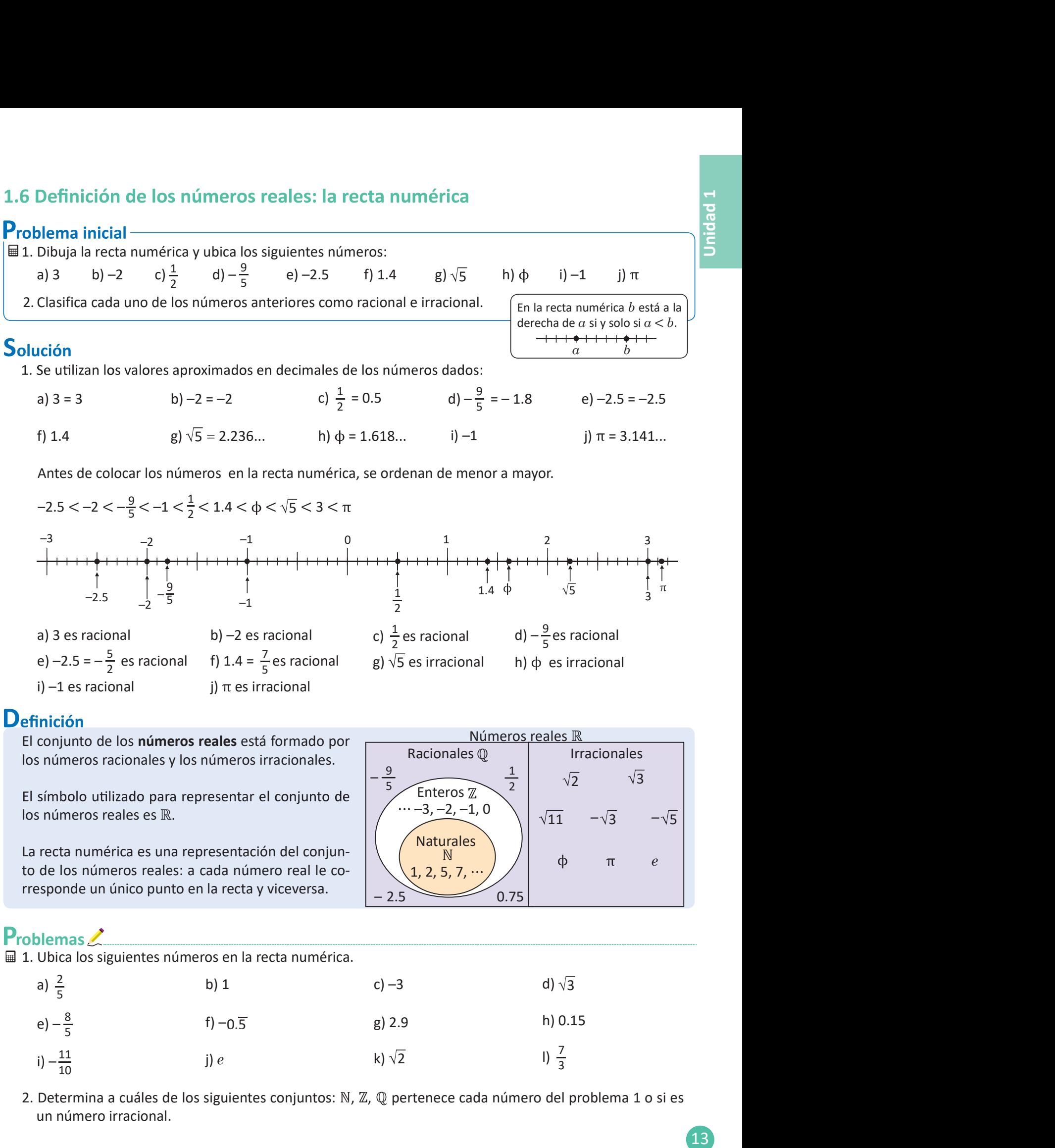

11  $i \rho$  $\frac{10}{2}$ j) e k)  $\sqrt{2}$  l)  $\frac{7}{3}$  $I) \frac{7}{2}$ 3

5

2. Determina a cuáles de los siguientes conjuntos: N, Z, Q pertenece cada número del problema 1 o si es un número irracional.

# 1.7 Definición de los números reales: números decimales

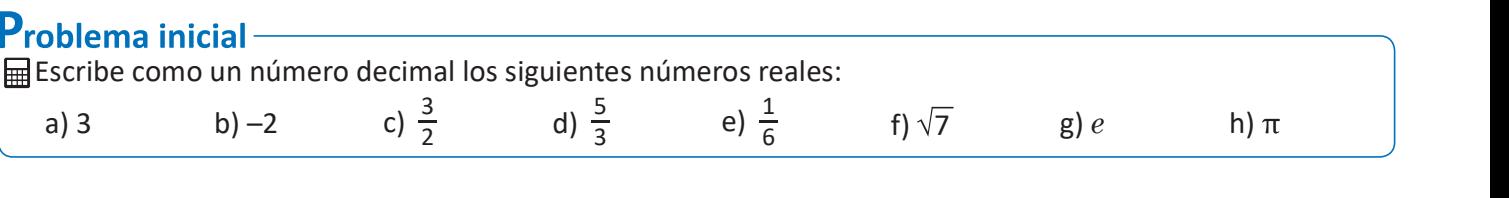

# Solución

a) 3.000..., es un número decimal, su parte entera es 3 y su parte decimal es 0.000...

b) –2.000..., es un número decimal, su parte entera es –2 y su parte decimal es 0.000...

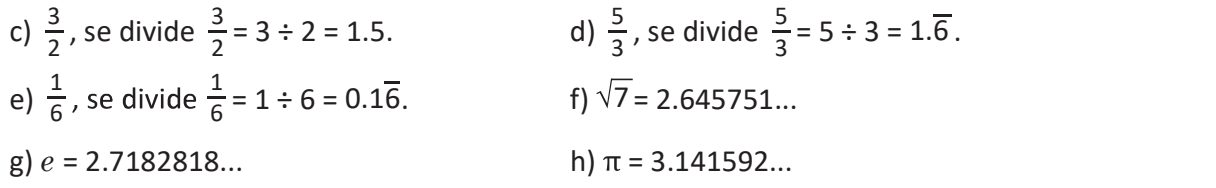

# Definición

Los números decimales se utilizan para representar partes de la unidad, por lo que un número decimal se escribe de la forma  $a.bcdefg...$  donde  $a$  es un número entero y los números  $b, c, d, e, f, g...$  pueden ser los números 0, 1, 2, 3, 4, 5, 6, 7, 8 y 9.

Al número  $a$  se le denomina la parte entera y al número 0. $bcdefg...$  se le denomina parte decimal.

Así, el conjunto de los números reales  $\mathbb R$  está formado por todos los números decimales:

Números Reales

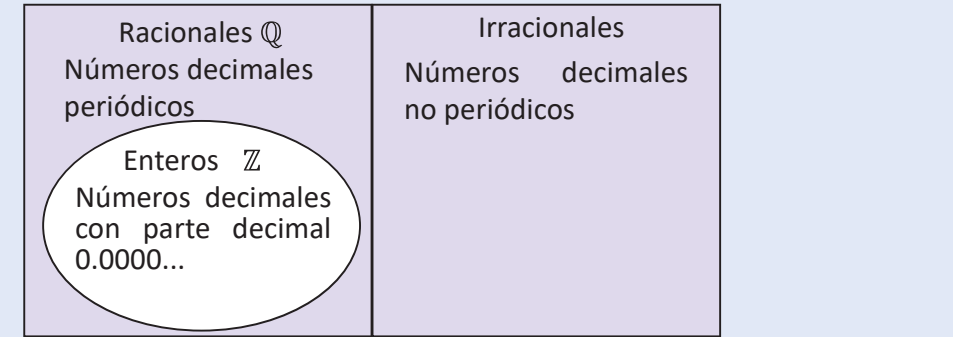

Problemas Antonio de los siguientes números decimales como racional o irracional.

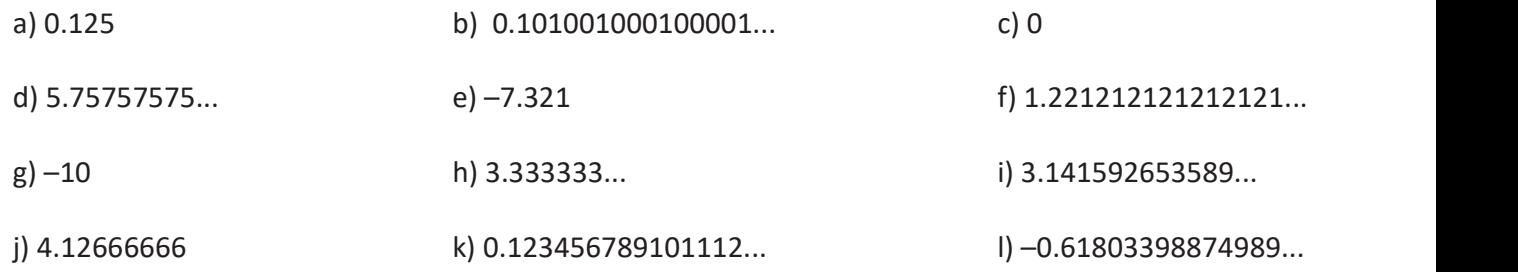

# 1.8 El valor absoluto de un número real

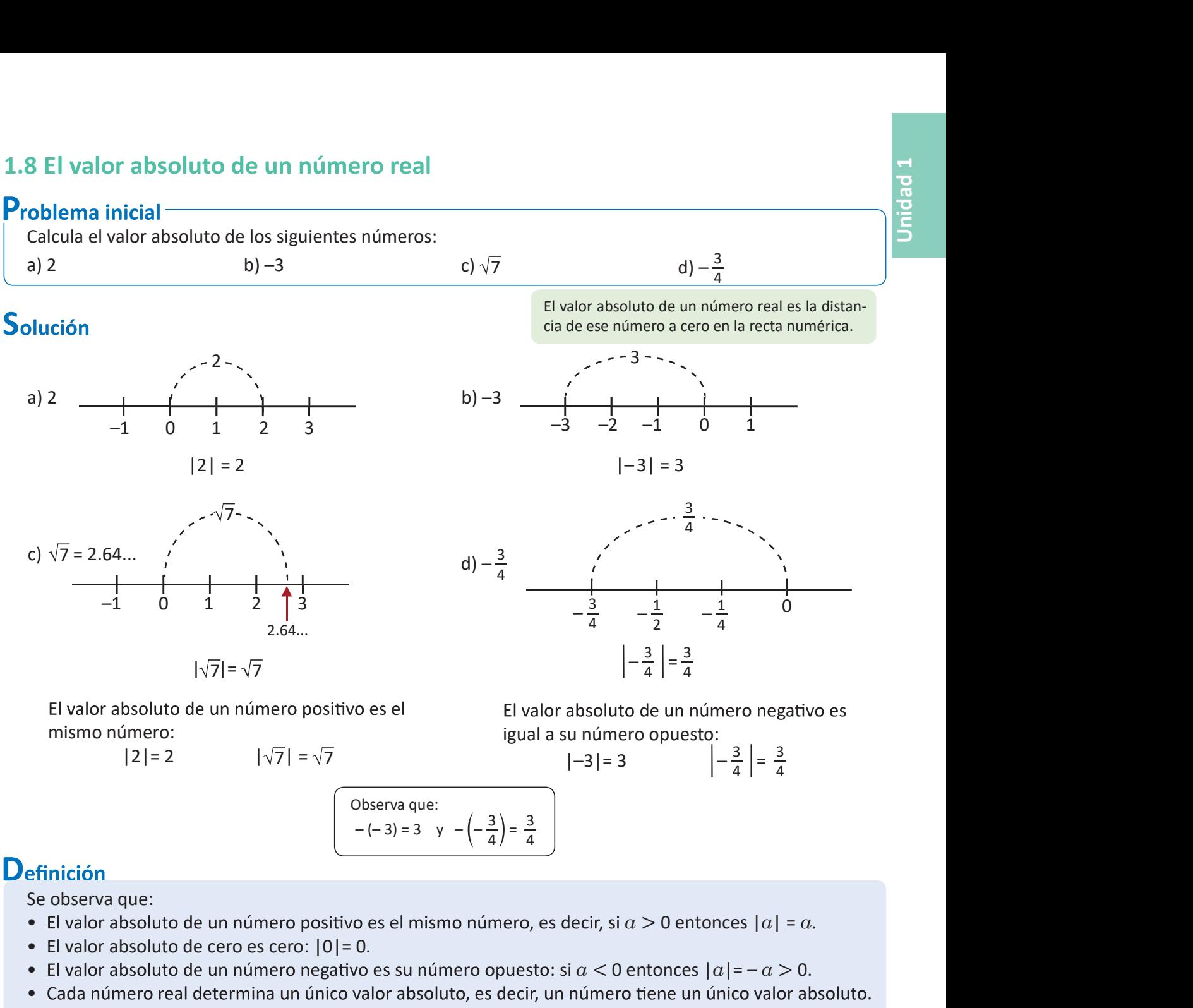

El valor absoluto de un número real  $a$  se define de la siguiente manera:

$$
|a| = \begin{cases} a, & \text{si } a \ge 0 \\ -a, & \text{si } a < 0 \end{cases}
$$

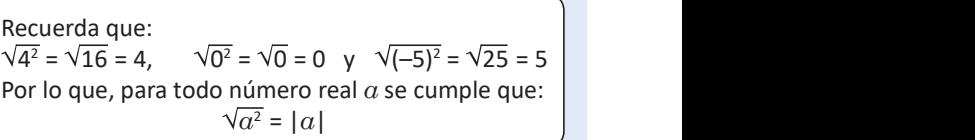

d) –153

# Problemas

a)  $\sqrt{6}$  b)  $\frac{1}{70}$ b)  $\frac{1}{70}$  c) -0.11111 d) -153 1. Encuentra el valor absoluto de los siguientes números:

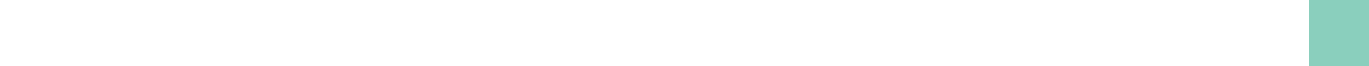

2. Sean  $a \vee b$  dos números positivos, demuestra que: si  $a \geq b$  entonces  $|a - b| = a - b$ .

# 1.9 Definición de intervalo

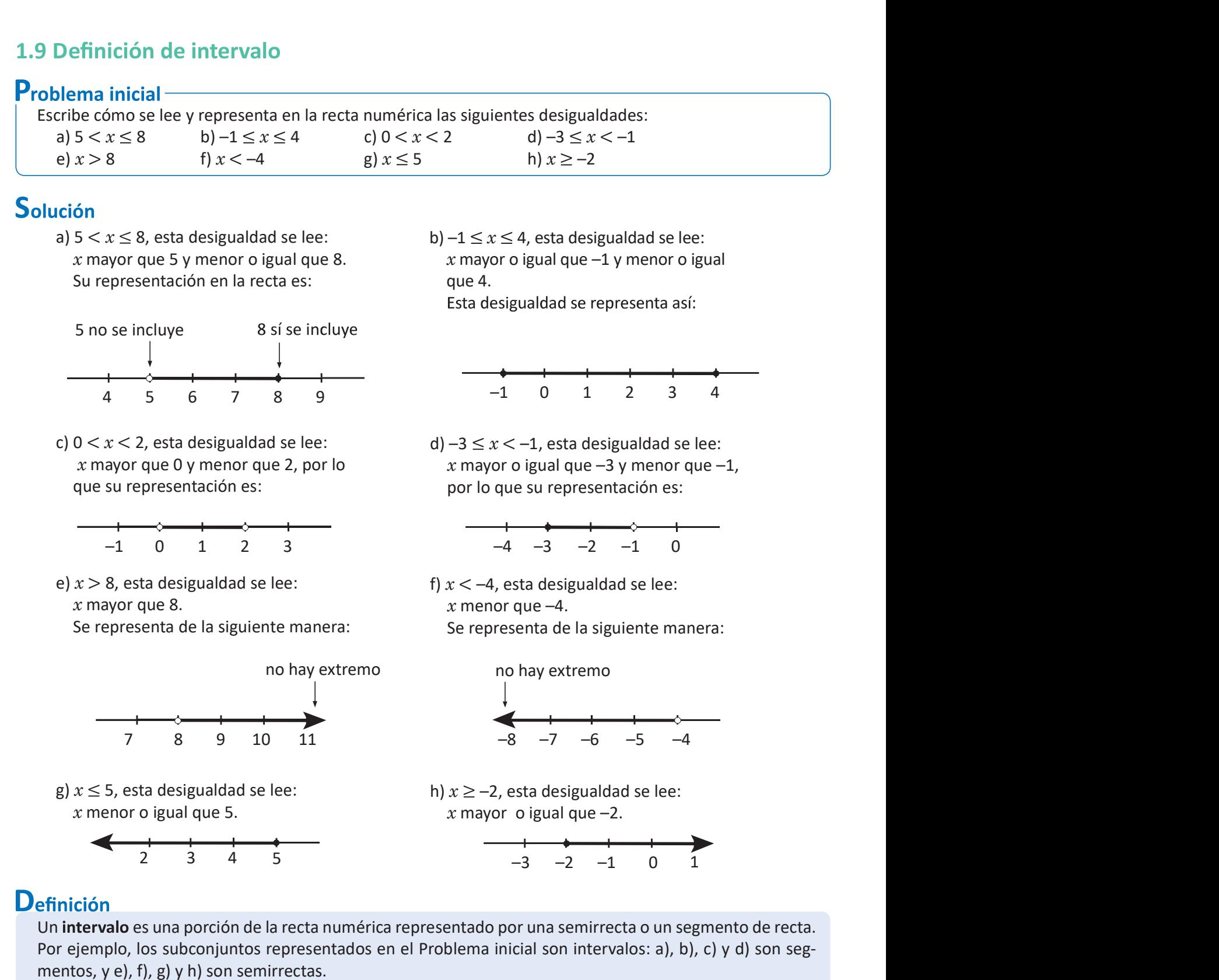

Un intervalo es una porción de la recta numérica representado por una semirrecta o un segmento de recta. Por ejemplo, los subconjuntos representados en el Problema inicial son intervalos: a), b), c) y d) son segmentos, y e), f), g) y h) son semirrectas.

Retomando el Problema inicial, la notación utilizada para representar un intervalo es:

a) 
$$
5 < x \leq 8 \Rightarrow [5, 8]
$$
 \t b)  $-1 \leq x \leq 4 \Rightarrow [-1, 4]$  \t c)  $0 < x < 2 \Rightarrow [0, 2[$  \t d)  $-3 \leq x < -1 \Rightarrow [-3, -1[$ 

A los números que aparecen en el intervalo se les llama extremos del intervalo. Si el extremo del intervalo no se incluve, el corchete se escribe al revés : "]" al principio y "[" al final. intervalo indican que no existe otro número que sea extremo del intervalo.

El corchete correspondiente a  $-\infty$  o  $\infty$  se coloca al revés, por ejemplo: " $]-\infty$ , 8]" y " $]1, \infty$ [".

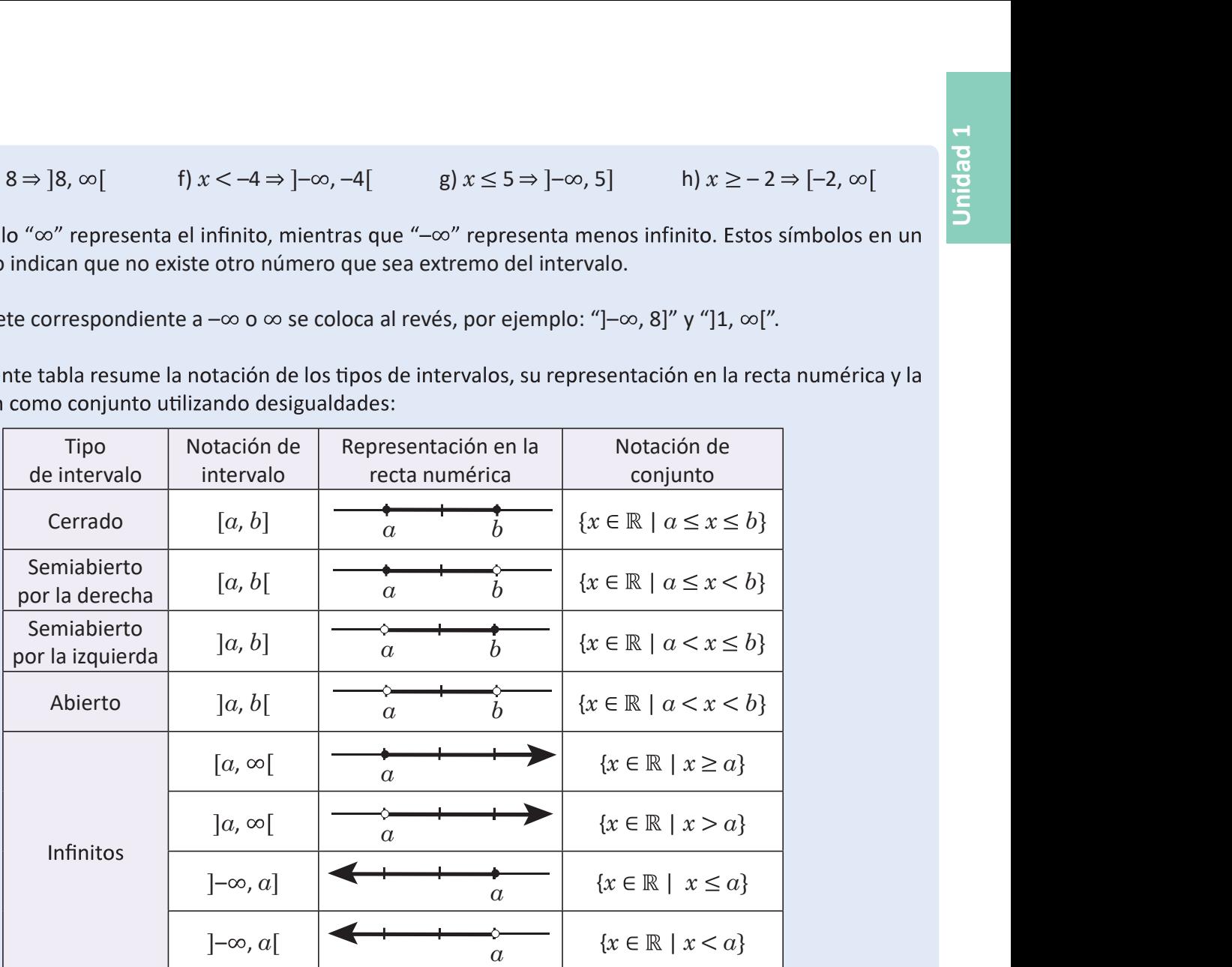

En la notación de conjunto, por ejemplo, el conjunto  $\{x \in \mathbb{R} \mid a \le x \le b\}$  se lee: los elementos x que pertenecen a los números reales tal que x es mayor o igual que  $\alpha$  y menor o igual que  $b$ .

# Problemas

Representa los siguientes intervalos en las otras dos notaciones:

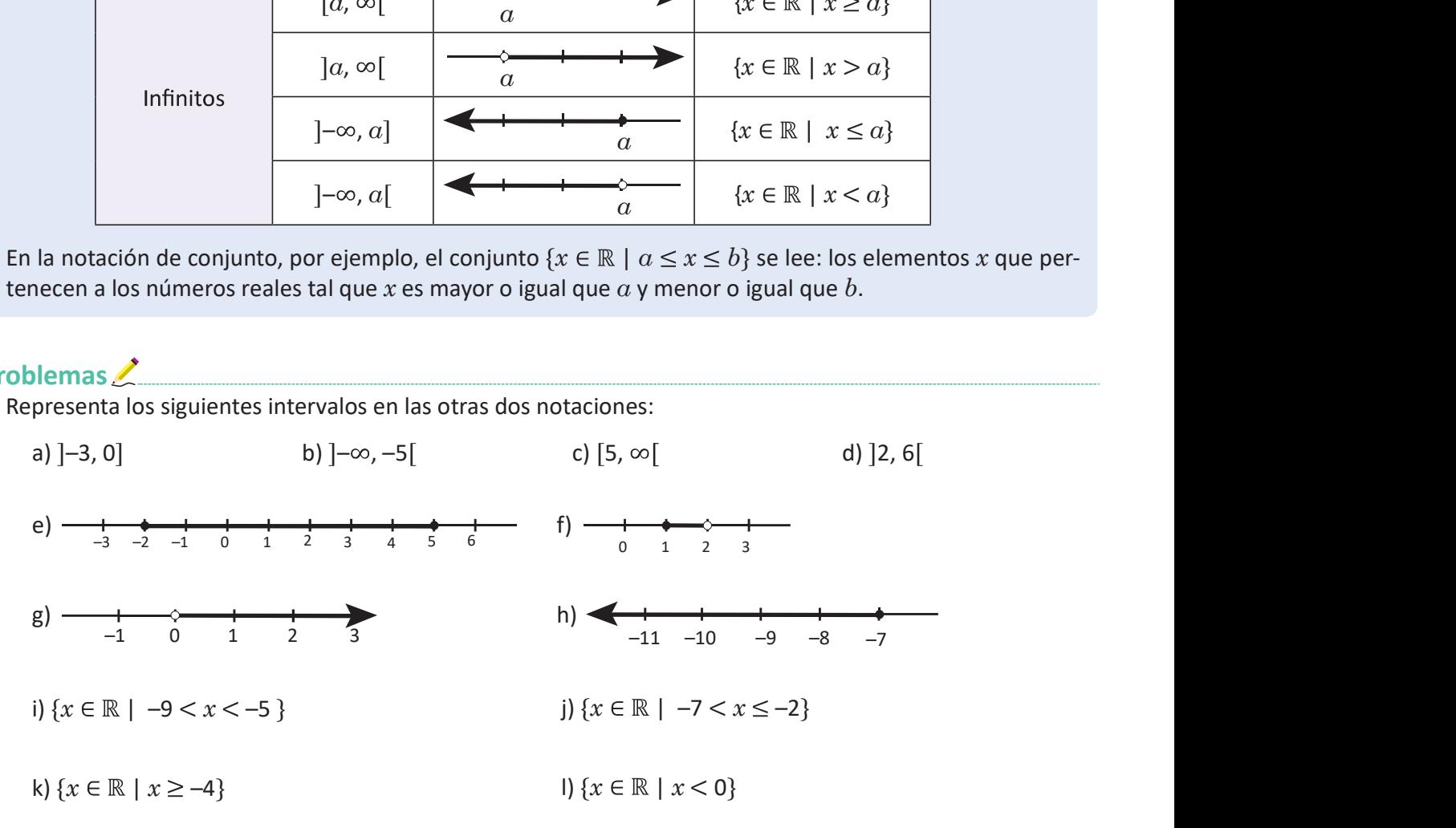

# 1.10 Practica lo aprendido

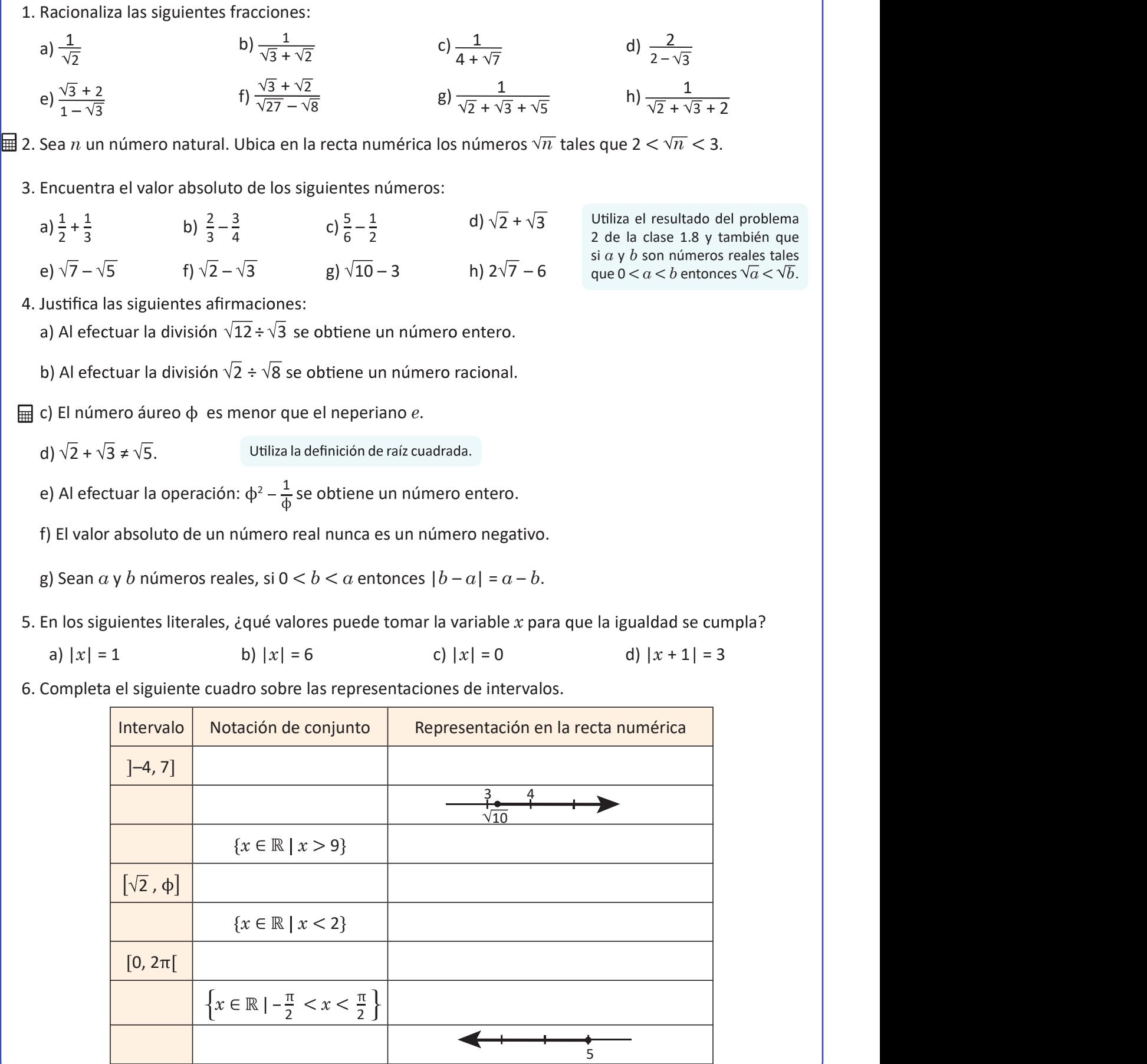